## Digitaalisen median tekniikat, k2004 HY/TKTL, palvelinohjelmointi\_2

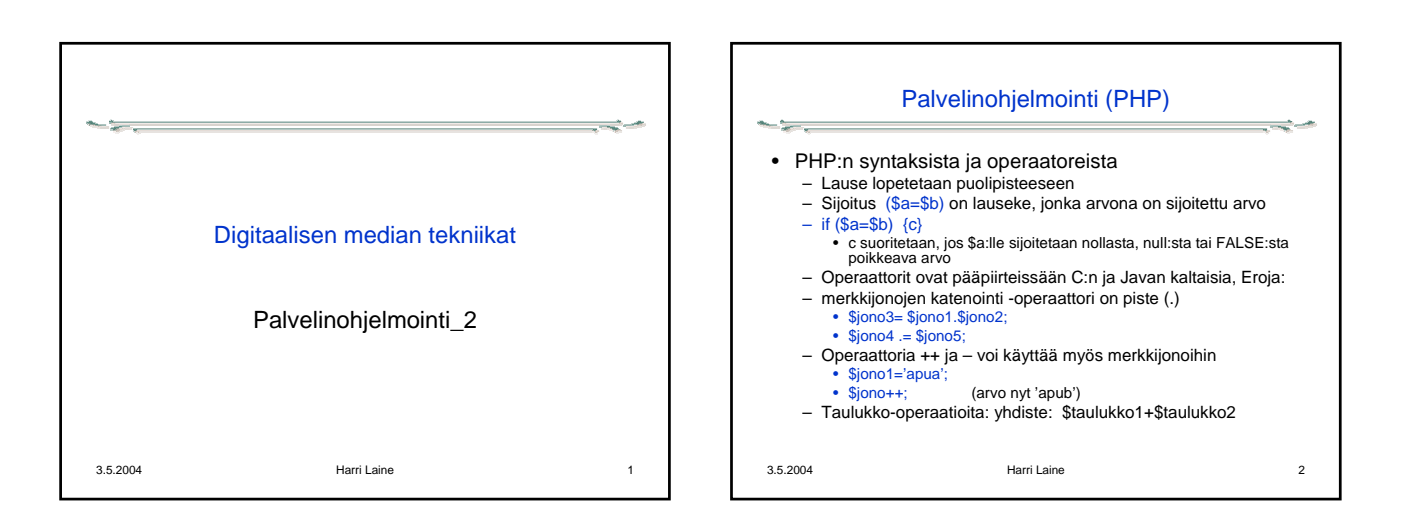

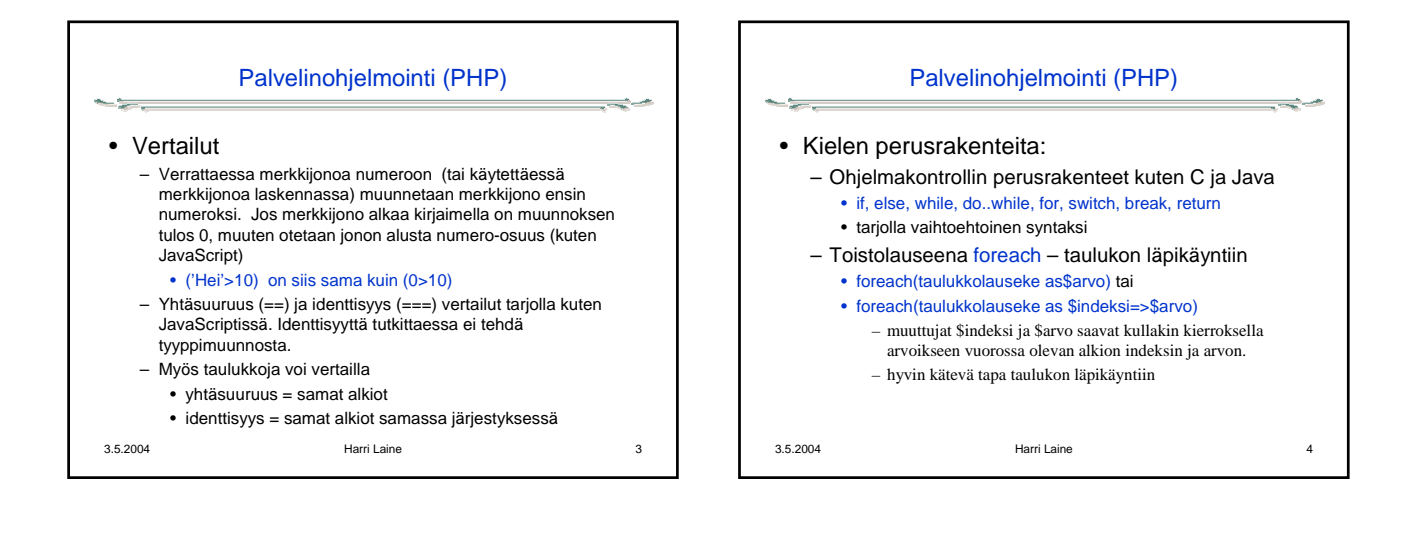

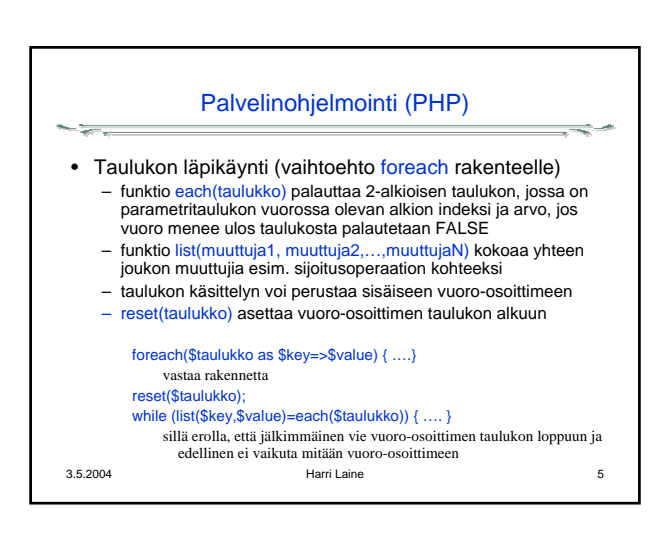

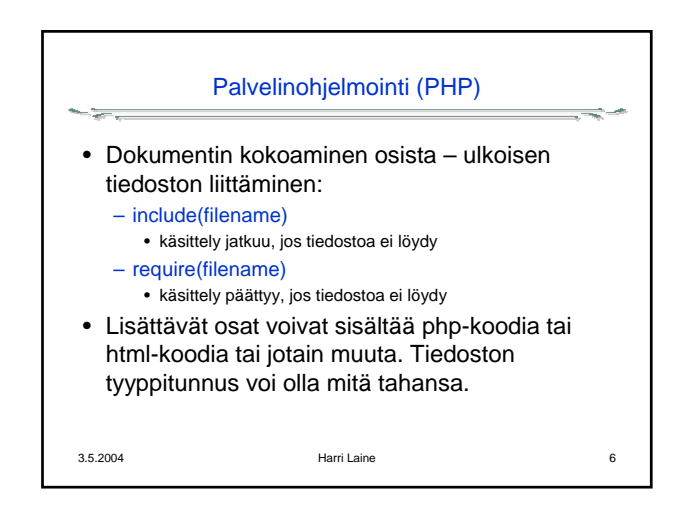

## Digitaalisen median tekniikat, k2004 HY/TKTL, palvelinohjelmointi\_2

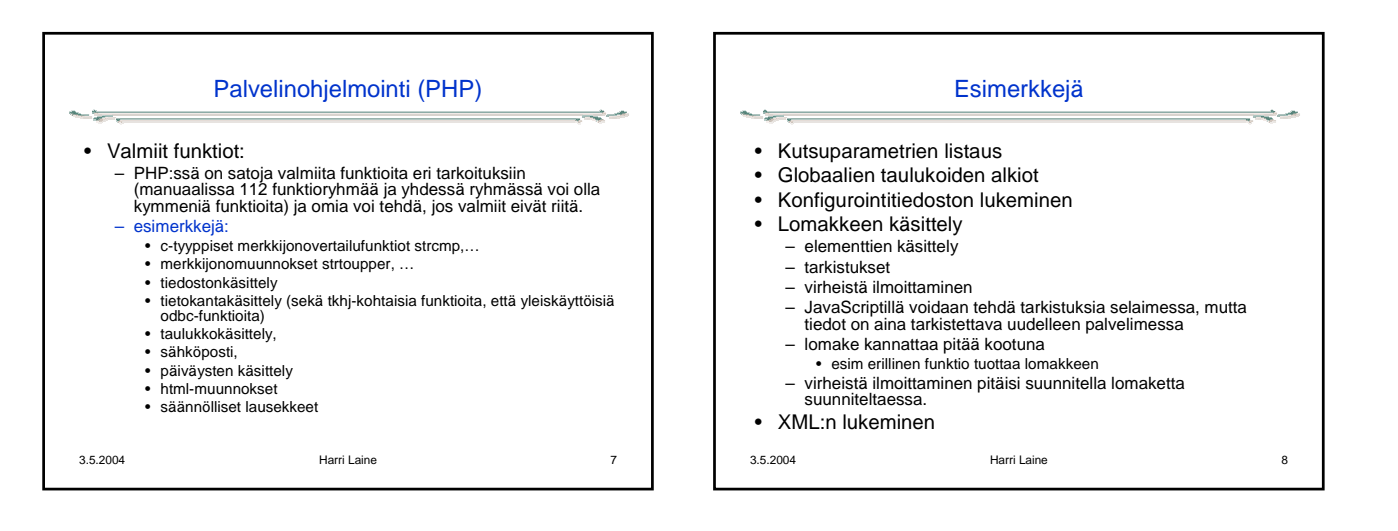